## SAP ABAP table RJJTVGB {IS-M: Structure for proposed dates reference}

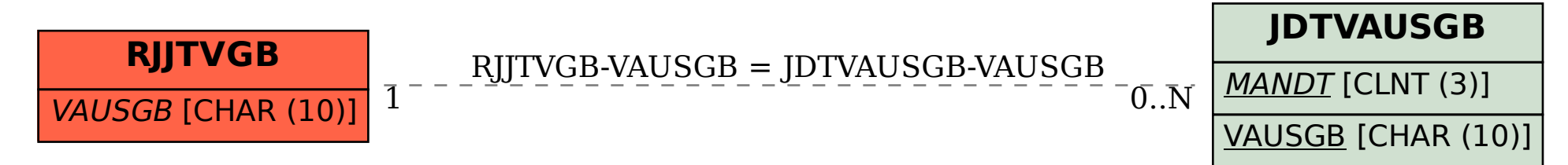